## PATIENT SIGN-IN SHEET TEMPLATE

## *Name of hospital:*

## *Date:*

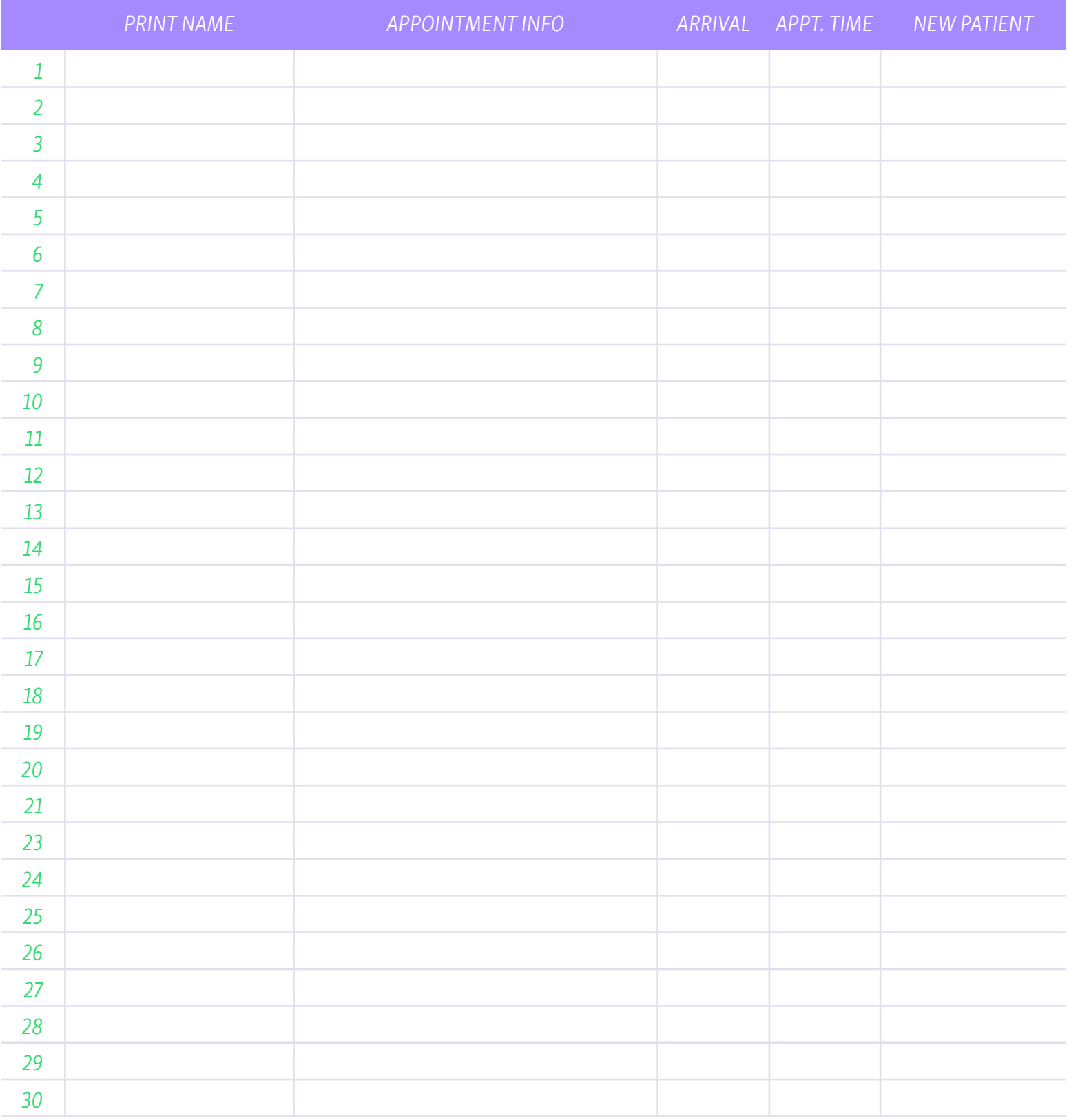

**Qminder** *Take the chaos out of your queues. Save hours of work time & get automatic reports!*

www.qminder.com